# Metodologia Automática para Aplicação de Métodos Quantitativos em Imagens de Cintilografia Renal Dinâmica

Wallas H. S. Santos<sup>1</sup>, Bruno M. C. Leite<sup>2</sup>, Aristófanes C. Silva<sup>1</sup>, Thiago P. Freire $^1$ , Anselmo C. Paiva  $^1$ 

> $1$ Núcleo de Computação Aplicada (NCA) Universidade Federal do Maranhão (UFMA) São Luís – MA – Brasil

> > ${}^{2}$ Clínica Nuclear Maranhão  $S\$ ão Luís – MA – Brasil

{wallashss,thiago}@nca.ufma.br,brunoetiel@hotmail.com,

ari@dee.ufma.br,paiva@deinf.ufma.br

*Abstract. In dynamic renal scintigraphy or renography images, quantitative methods are applied to study the function of the kidneys. In this examination processing, the specialist has to define in the image the regions of interest (ROI). This is usually done manually or semi-automatically. This article proposes an automatic method for ROI segmentation of renography examination produced by radiotracer 99m-TC-DTPA. The tests were compared with traditional methods results. For ROIs pixels the rates of true positive, false positive and false negative were 95.33%, 10.37% and 4.67% respectively. Also we evaluate the estimation of the glomerular filtration within this automatically segmented ROI. We achieved rate estimation of the correlation coefficient of 0.95 and root mean square error of 3.88.*

*Resumo. Em imagens de cintilografia renal, metodos quantitativos s ´ ao apli- ˜*  $cados$  para estudo das funções do rins. No processamento destes exames, *o* especialista deve definir regiões de interesse (ROI) dos rins que são feitas *em geral manualmente ou semi-automático. Este artigo propõe um método automatico para segmentac¸ ´ ao de ROIs de um exame de cintilografia renal ˜ dinamica produzidas pelo radiotrac¸ador 99m-TC-DTPA. Os resultados obti- ˆ dos foram comparados com os dos metodos tradicionais. Para os pixels das ´ ROIs as taxas de verdadeiro positivo, falso positivo e falso negativo foram de* 95.33%, 10.37% e 4.67% respectivamente. Avaliamos também estimação da *taxa de filtração glomerular para estes ROIs segmentados automaticamente. O coeficiente correlac¸ao foi de 0.95 e raiz do erro quadr ˜ atico m ´ edio de 3.88. ´*

# 1. Introdução

A medicina nuclear é uma especialidade que aplica substâncias radioativas para diagnóstico e tratamento de doenças. Um exame da medicina nuclear utilizado pela nefrologia é a cintilografia renal dinâmica ou renografia que consiste em injetar no paciente moléculas com radioisótopos e captar as radiações destes para formações de imagens do sistema renal. Essas imagens são utilizadas para estudo das funções dos rins por métodos quantitativos, como por exemplo calcular a *taxa de filtração glomerular (TFG)* que é um índice para medir o fluxo de filtração do sangue pelos glomérulos renais e o renograma que é um gráfico que contém curvas de atividade dos rins ao longo do tempo.

Na cintilografia renal, as imagens são processadas através de marcações de regiões de interesse (ROI). Em geral deve-se marcar uma ROI referente aos rins e uma região chamada de *background* que irá subtrair dos rins contribuições indesejadas de outros tecidos e vasos sanguíneos. Esse processo porém, tende a consumir tempo além de ser tedioso para o médico ou técnico responsável e sua execução depende diretamente da experiência e coordenação motora do profissional, o que faz com que o resultado do processamento varie por profissional e até mesmo por instância.

As soluções de softwares para processamento de renografias do mercado disponibilizam o métodos manuais e semi-automáticos. No caso do semi-automático, consiste em definir limiares para delimitar as bordas das rins que possuem maior intensidade em dado intervalo de tempo. Porém, estes métodos além de exigir que o técnico ajuste parâmetros, falham facilmente quando os rins possuem atividade próxima de tecidos de regiões como o baço, fígado e alguns vasos sanguíneos.

O trabalho de [Ståhl et al. 2011] propõe um método de segmentação automática de *compartimentos* (*compartment*) do qual os autores chamam as regiões referentes a determinados tecidos e órgãos de uma renografia. Os compartimentos são modelados como *Active Shape Model* e o objetivo é segmentar estes para então obter as ROIs do exame com o objetivo de gerar renogramas. No trabalho, os renogramas obtidos foram comparados aos de um software comercial, obtendo resultados similares.

Em [Lin et al. 2011] é apresentado um sistema de segmentação automático de rins para calculo de TFG. Na etapa de processamento os autores formularam um algoritmo que ´ utiliza imagens de intervalo 60-80 e 160-180 segundos para remoção de regiões próximas aos rins que dificultavam no processo de delimitação das bordas das ROIs, além de uma técnica de aprimoramento de contraste. Então, um algoritmo de limiar adaptativo é especificado conforme uma base de treinamento com 40 pacientes e testado em 30 pacientes. Nos resultados, o sistema obteve taxas com média de 91% de verdadeiros positivos, 13.4% de falsos negativos e 9.3% de falsos negativos.

Este trabalho tem o objetivo de solucionar os problemas mencionados propondo uma segmentação automática de rins e background para realizar o cálculo de TFG e gerar renograma. A Seção 2 apresenta a fundamentação teórica contendo aquisição de imagens, os dois métodos quantitativos para cálculo de TFG e renograma e o algoritmo Spectral Clustering utilizado neste trabalho. A Seção 3 apresenta a metodologia proposta. A Seção 4 os resultados e discussão. Por fim a Seção 5 a conclusão e trabalhos futuros.

# 2. Fundamentação Teórica

# 2.1. Aquisição de Imagens

Para aquisição de imagens de uma renografia, a câmara gama é o principal equipamento utilizado. A câmara gama produz imagens a partir de radiações emitidas por radioisótopos através de uma técnica chamada cintilografia. Dentre as aplicações de cintilografia menciona-se o desenvolvimento de medicamentos e análise das funções dos órgãos do corpo humano.

A cintilografia renal é produzida utilizando uma câmara gama para recepção de eventos gama da região dos rins. A radiação que é emitida de dentro do corpo do paciente é dada pela injeção de um *radiotraçador* na corrente sanguínea. O radiotraçador é uma molécula combinada com um radioisótopo. No caso da cintilografia renal a molécula deve ser absorvida e eliminada diretamente nos rins, sem que haja perdas durante seu percurso no ciclos do sangue ou por outros órgãos internos. Dentre os radiotraçadores pode-se mencionar 99m-Tc-DTPA ( DTPA - Ácido Dietileno Triamino Pentacético ) que é utilizado para avaliar a filtração do glomérulo renal (filtração do sangue) e 99m-Tc-MAG3 (MAG3 - Mercaptoacetiltriglicina), eliminada por secreção tubular, utilizada para avaliar insuficiência renal, obstrução e refluxo de urina. A unidade do Sistema Internacional (SI) de dose de um radiotraçador em medicina nuclear é o *becquerel* (Bq). Mais detalhes sobre câmaras gama e instrumentação de imagens em medicina nuclear podem ser consultadas em [Powsner et al. 2006]

As intensidades de pixels nas imagens de cintilografia estão na unidade *contagens/minuto* (cpm), o termo contagens refere-se a quantidade de eventos gama emitidos naquele ponto. Segundo a especificação as matrizes devem ter dimensão 64x64 ou 128x128 [Prigent et al. 1999]. A Figura 1 mostra um exemplo com um sumario de uma ´ renografia. Nota-se o crescimento de atividade nas regiões dos rins durante a absorção e depois sua queda na eliminação quando a atividade na bexiga predomina.

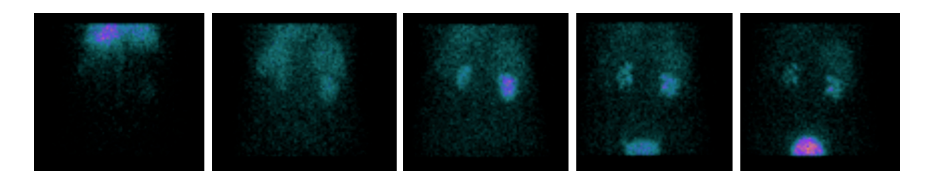

**Figura 1. Imagens de uma renografia ao longo do tempo. Da esquerda para** direita mostra o comportamento das intensidades dos pixels da absorção até a  $eliminacão.$ 

## 2.2. Renograma

Renograma denomina-se ao gráfico que mostra curvas de atividade dos rins ao longo do tempo. As curvas são elementos mais significativos para demonstrar o trânsito do radiotracador pelos rins do que as imagens. A atividade de um rim representado em um renograma deve conter três fatores: a absorção, o tempo de trânsito e a eliminação pelo rim. As curvas do renograma podem ser analisadas como relativas, quando se compara a função de um rim em relação ao outro ou absolutas quando compara-se com as atividades de rim normal.

Uma forma de produzir um renograma seria marcar ROIs nas regiões da imagem referente aos rins e mostrar as contagens por minuto deste ao longo do tempo. Porém, na ROI de um rim existe a atividade de *background* indesejado. A Figura 2A mostra que a curva de atividade do rim é uma superimposição de outros elementos que estão contribuindo juntamente. A subtração de *background* é um problema que deve ser resolvido. Uma ROI de *background* deve ser marcada contendo regiões com vasos sanguíneos e tecidos próximos aos rins [Prigent et al. 1999]. A ROI dos rins menos o seu *background* irá resultar o renograma genuíno como na Figura 2B. A Figura 2C mostra marcações das ROIs adequadas.

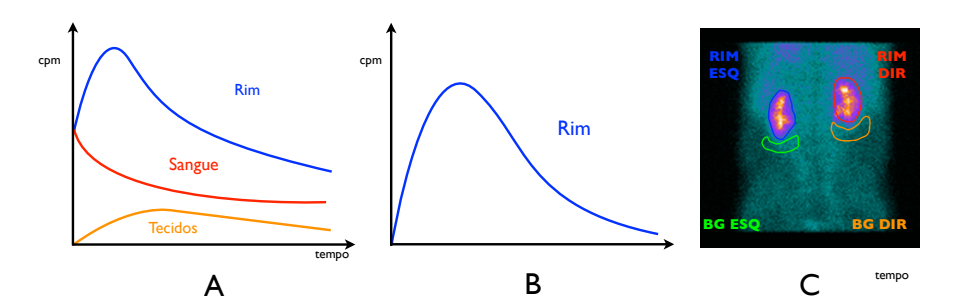

Figura 2. A - Curvas de atividade do rim com contribuições do sangue e tecidos. **B - Renograma resultado da subtrac¸ao de ˜** *background***. C - Marcac¸ao de ROI: ˜ RIM DIR, BG DIR, RIM ESQ e BG ESQ que sao rim direito, ˜** *background* **direito, rim esquerdo e** *background* **esquerdo respectivamente.**

#### 2.3. Método de Gates

A *taxa de filtração glomerular* (TFG) é o volume de fluídos filtrado pelos capilares glomerulares nas cápsulas de Bowman, por unidade de tempo. Esse valor pode ser usado para descrever a func¸ao dos rins como um valor absoluto dado em ˜ *mililitros por minuto* (ml/min). A TFG de um paciente pode ser obtida através de um exame chamado clearance de creatinina. Esse procedimento porem, necessita a coleta de amostra de sangue ´ e de urina no período de 24 horas. Gates propôs um método para produzir o mesmo resultado em 6 min utilizando renografias [Gates 1982].

O método consiste das seguintes etapas para aquisição de imagens: Deve-se preparar um seringa de 99m-Tc-DTPA e então colocar na câmara gamma a uma distância de 20 cm dos colimadores no período de 1 min para então obter uma imagem rotulada de *pré injeção* (pre). Em seguida, deve-se injetar o radiotraçador no paciente e gerar imagens dinâmicas no período de pelo menos 6 min pela câmara gama. Após o término de captura da radiação do radiotraçador no paciente, coloca-se a seringa com o resíduo novamente na câmara gama para gerar uma nova imagem que será chamada de *pós injeção* (pos).

Com a conclusão da aquisição de imagens, deve-se processá-las para concluir o exame. Da renografia uma imagem deve ser produzida pela soma do período de 1-6 min. Nesta deve ser feita marcações de ROIs nos dois rins ( $rim_{dir}$  e  $rim_{esq}$ ) e dos seus respectivos *backgrounds* (bg<sub>dir</sub> e bg<sub>esq</sub>). Os *backgrounds* devem seguir a orientação de ter a forma semi-lunar e em uma região inferior ao redor dos rins semelhantemente como na Figura 2C. Deve-se então extrair a contagem total de cada ROI, sendo 50% de *background* normalizado em relação ao rim de uma imagem produzida pelo intervalo de 2-3 min. A altura (H) em centímetros e massa (W) em quilograma do paciente devem ser mensuradas como parâmetros do método. A Equação 1 mostra a fórmula final para cálculo de TFG conforme Gates [Gates 1982].

$$
TFG = \frac{\frac{(rim_{dir} - bg_{dir})}{e^{-0.153[13.3(W/H) + 0.7]}} + \frac{(rim_{esq} - bg_{esq})}{e^{-0.153[13.2(W/H) + 0.7]}} \times 100 \times 9.75621 - 6.19843 \quad (1)
$$

#### 2.4. Algoritmo *Spectral Clustering*

O Spectral Clustering (SC) tem muitas aplicações na aprendizagem de máquina, análise exploratória de dados, visão computacional e do processamento da fala. O algoritmo é

simples de implementar, pode ser resolvido de forma eficiente por software de álgebra linear e muitas vezes supera algoritmos de agrupamento tradicionais como o algoritmo de  $k$ -means [Von Luxburg 2007]. Métodos espectrais são atraentes porque têm sólida base teórica e não sofrem intrinsecamente do problema de mínimos locais [Ma et al. 2008].

Dado conjunto de indivíduos  $X = \{x_1, x_2, ..., x_n\}$ , com cada  $x_i \in \mathbb{R}^d$ , define-se um grafo de similaridade não direcionado  $G = (V, E)$  no qual o *i*-ésimo vértice corresponde ao indivíduo  $x_i$ . Para cada aresta  $(i, j) \in E$ , associa-se um peso  $w_{ij}$  que representa a similaridade entre  $x_i$  e  $x_j$ , sendo  $w_{i,j} \in W$ , para  $W$  a matriz de similaridade de todos os vértices do grafo. Existem várias formas de calcular a similaridade entre dois indivíduos: distancia euclidiana, medidas baseadas no cosseno, medidas ˆ *fuzzy* ou medidas gaussiana sendo este último o mais comum. Este trabalho utiliza a medida gaussiana para cálculo de peso conforme Equação 2, onde  $\sigma$  é o peso associado ao relacionamento entre vértices. A Equação 3 mostra como representar uma matriz diagonal  $D$  dos graus dos vértices do grafo G, onde  $d_i \in D$ . Esta matriz é utilizada para obter a matriz laplaciana L de G pela expressão  $L = D - W$ . Então calcula-se os seus autovalores e autovetores conforme a Equação 4 onde  $I \neq a$  matriz identidade e  $k \neq a$  incógnita que representa todos os autovalores obtidos a partir de L.

$$
w_{ij} = exp\left(-\frac{||x_i - x_j||^2}{2\sigma^2}\right) \tag{2}
$$

$$
d_i = \sum_{j=1}^{n} w_{ij}, \text{ para } i \neq j \tag{3}
$$

$$
|L - kI|\vec{V} = 0 \tag{4}
$$

Com essa nova representação pode-se então definir a quais *clusters* cada indivíduo pertence. Normalmente o SC tem apoio de uma outra técnica de clusterização. Uma das formas mais simples é dividir os indivíduos em dois grupos. Nessa abordagem, toma-se o autovetor referente ao segundo menor autovalor, onde o *i*-ésimo indivíduo for menor que zero, este pertence à classe C, caso contrário, pertence à classe  $\overline{C}$  [Yan et al. 2009].

#### 3. Metodologia

Dado a fundamentação teórica sobre renogramas e TFG, conclui-se que estes são obtidos ao aplicar métodos quantitativos em renografias através de marcações de ROIs nos rins e *background*. Esta seção descreve um método automático para processamento destes exames.

#### 3.1. Clusterização de ROIs dos rins

Inicialmente é gerado uma imagem proveniente da média de imagens do intervalo de 2-5 min que será denominada  $I_{2-5}$  (Figura 3A). Nesse período as áreas dos rins possuem intensa atividade por causa da absorção do radiotraçador. Antes desse intervalo a mistura do radiotraçador pelos vasos sanguíneos ainda não está completa e posteriormente começa a eliminação pela bexiga diminuindo as intensidades dos *pixels* dos rins.

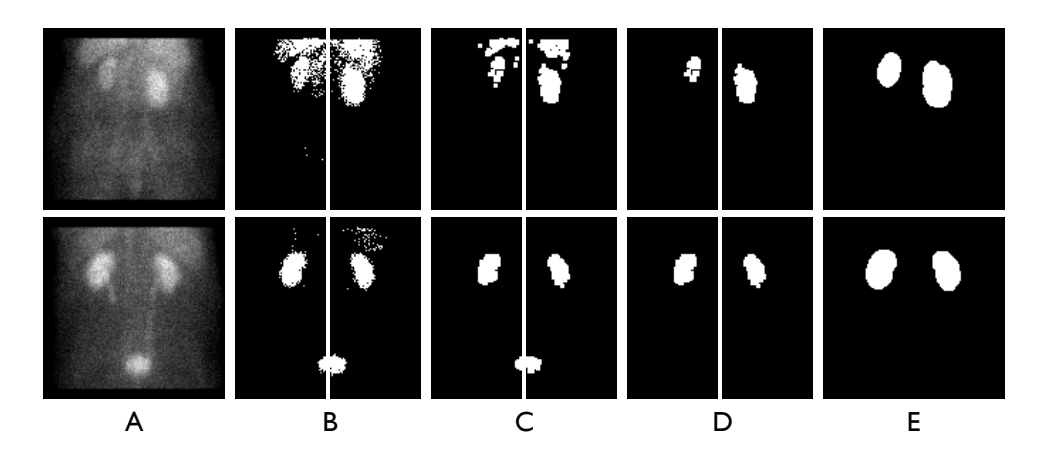

**Figura 3. A - Imagem** I2−<sup>5</sup> **produzida pela soma dos frames de 2-5 min. B - Imagem**  $I_{SP}$  resultante do SC aplicado em  $I_{2-5}$ . C - Erosão e dilatação aplicados **em**  $I_{SP}$ . **D** - ROIs preliminares dos rins. **E** - ROIs finais dos rins.

O SC é aplicado para clusterização de regiões com altas intensidades de pixels. O processamento deve ser realizada individualmente em cada lado da imagem. Essa condição permite que melhore os resultados na identificação dos ROIs, porque em casos onde um rim possui mais atividade, este influencia significativamente no resultado do lado que é insuficiente. Em todos os exames da base desse trabalho a renografia está adequadamente simétrica, mas a divisão pode ser feita desigual incluindo uma margem 10-15% a mais para cada lado para garantir que cada rim fique inteiro no seu lado.

Para a definição dos indivíduos do SC foi usado as intensidades de pixels da imagem. O cálculo de pesos segundo a Equação 2 tomou como distância a diferença entre intensidades de pixels  $(x_i - x_j)$  e o peso  $\sigma$  foi definido como valor 1. Então é calculado os autovetores como descrito na Secão 2.4 e feita a divisão de grupos que separam intervalos de intensidades sobre a imagem I2−5. Na imagem segmentada os *clusters* contendo maiores intensidades foi atribuído pixels com valor 255 e os demais 0. O resultado é uma imagem que será denominada  $I_{SP}$  (Figura 3B).

Como pode ser visto, ruídos geraram grupos de regiões inadequadamente. Para eliminação destes foi aplicado uma erosão que elimina as pequenas estruturas e uma dilatação para recuperação da forma (Figura 3C). Para todas as operações morfológicas foi utilizado elemento estruturante circular e nesta etapa de dimensão 3x3.

#### 3.2. Segmentação dos rins

Dada uma clusterização, é necessário a identificar onde está a ROI do rim. Para isso uma etapa de filtro é aplicado para eliminar estruturas que não são rins. Os critérios são:

- *Estruturas pequenas*, neste trabalho foi levado em consideração a área em pixels. Áreas menores que 90  $pixels^2$  são filtradas.
- *Estruturas alongadas na horizontal*, obtendo a razao largura/altura, estruturas com ˜ razão acima de 1.3 são eliminadas.
- *Estruturas que tocam em bordas*, em geral essas estruturas são da bexiga, fígado, baço, regiões vascularizadas que tocam a borda da divisão em dois lados.

Apos o filtro espera-se que reste somente o ROI preliminar referente ao rim (Fi- ´ gura 3D). Esse *cluster* deve conter a área desejada dos rins, mas sua borda está deteriorada devida as operações morfológicas aplicadas. Então aplica-se o filtro de *Curvature Flow* [Malladi and Sethian 1995] em  $I_{2-5}$  com *time step* e iterações de 0.25 e 5 respectivamente, que suaviza a imagem removendo os ruídos preservando bordas. Isola-se a região do *cluster* do rim da imagem  $I_{SC}$  dilatado duas vezes nesta imagem e aplica-se SC novamente para finalizar a segmentação. O resultado é uma ROI mais suave, o último ajuste é uma dilatação (3x3) que aproxima melhor a ROI as bordas do rim (Figura 3E).

#### 3.3. Segmentação do background

Segundo [Prigent et al. 1999] a região *background* que deve subtrair as contribuições dos rins deve ser uma área da região perirenal de cada rim com uma distância mínima de mais de um pixel. Essa região deve conter regiões vascularizadas e demais tecidos. Com base nessa especificação uma simples metodologia é proposta para estimar a ROI *background*.

Duas imagens são geradas por uma dilatação de máscara 5x5 e outra de 13x13. Então a imagem maior é subtraída pela menor resultando em uma região que cobre todo o rim como um anel. No trabalho de Gates, a regiao semilunar obteve melhor resultados ˜ para cálculo de TFG do que a com a forma de anel [Gates 1982]. Para aproximação da região semilunar, remove-se parte da região em forma de anel. Tomando o centro da *bounding box* da ROI do rim, elimina-se a metade superior. Além dessa região, é removido também do restante o lado esquerdo do rim direito e analogamente o lado direito do rim esquerdo.

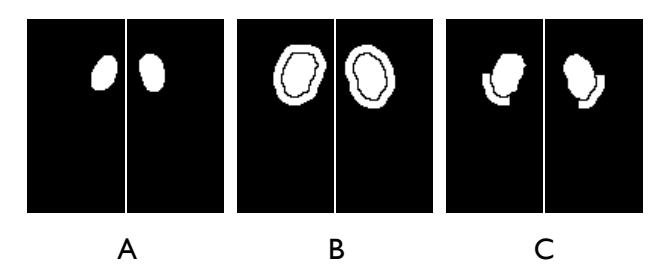

**Figura 4. A - ROI original dos rins. B - ROI** *background* **em anel, resultado de uma subtrac¸ao de imagens geradas pela dilatac¸ ˜ ao das ROIs dos rins. C - ROI ˜** *background***, no qual foi removida a parte superior e do restante o lado esquerdo para o rim direito, assim como o direito para o rim esquerdo.**

## 4. Resultados e Discussão

Para avaliação da metodologia, uma base foi formada contendo renografias de 29 pacientes, sendo 4 indivíduos com rins unilaterais, no total 54 rins. O radiotraçador utilizado foi o 99m-TC-DTPA com dose de 111-185 MBq por duas câmaras gama de fabricantes diferentes de propósito geral. O intervalo de tempo entre os frames da série é de 60 segundos as imagens de dimensão 128x128 pixels. Foram realizadas marcações manuais por um especialista de ROIs de rins e *backgrounds*. Para essas ROIs, foram calculadas TFGs dos pacientes com rins bilaterais utilizando o método de Gates e construção de seus respectivos renogramas. No outro lado, a metodologia foi aplicada na mesma base e extraiu-se TFGs e renogramas também. A segmentação dos rins falhou em um paciente que possuía muito baixa atividade renal, e em um rim de um paciente com que tinha pouguíssima função renal. A Figura 5A e 5B mostram as imagens dos dois casos em que a segmentação falhou.

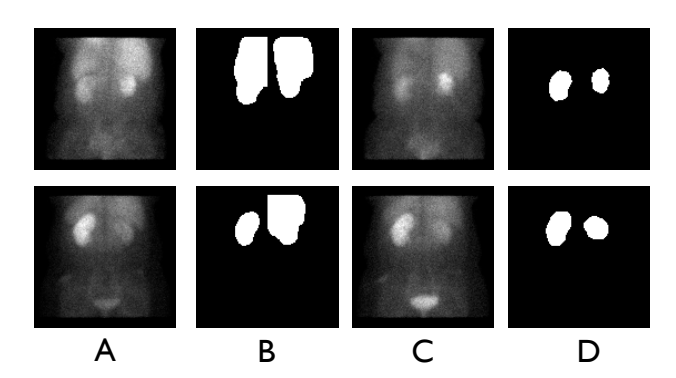

**Figura 5. A - Imagens da média de 2-5 min. B - Falha em segmentação completa dos rins. C - Em cima imagem da media de 8-11 min e embaixo 5-8 min. D - ´ Segmentação dos rins em outro intervalo com sucesso.** 

Então, para validar a metodologia, os resultados dos dois métodos foram comparados. Para a clusterização foi calculado o índice de Jaccard, que mede similaridade entre amostras, para cada rim, a média obtida foi de 0.87. Considerando  $A<sub>m</sub>$  como conjunto de pixels da ROI da marcação do especialista e  $A_a$  da metodologia deste trabalho, foram calculados as taxas de verdadeiro positivo (VP(%)), falso positivo (FP(%)) e falso negativo  $(FN(\%))$  de cada rim (Equações 5). A média de VP(%) foi 95.33%, FP(%) de 10.37% e  $FN(\%)$  de 4.67%. Para os cálculos de TFG a correlação obtida entre os valores foi 0.95 e a raiz do erro quadrático médio de 3.88. A Tabela 4 apresenta o sumário dos resultados obtido neste trabalho.

$$
VP(\%) = \frac{|A_m \cap A_a|}{|A_m|}, FP(\%) = \frac{|A_m \cup A_a - A_m|}{|A_m|}, FN(\%) = \frac{|A_m \cup A_a - A_a|}{|A_m|} \quad (5)
$$

$$
J(A,B) = \frac{A \cap B}{A \cup B} \tag{6}
$$

| Índice                                     | Valor             |
|--------------------------------------------|-------------------|
| Índice de Jaccard médio da clusterização   | 0.87              |
| VP(%) médio entre áreas das ROIs           | 95.33%            |
| $FP(\%)$ médio entre áreas das ROIs        | 10.37%            |
| VN(%) médio entre áreas das ROIs           | 4.67 %            |
| Coeficiente de correlação entre os TFG     | $\overline{0.95}$ |
| Raiz do erro quadrático médio entre os TFG | 3.88              |

 $Ta$ bela 1. Sumário dos resultados.

A Figura 6 mostra a comparação dos renogramas obtidos manualmente e automaticamente pela metodologia para três exames. É possível notar uma grande semelhança nas curvas obtidas entre os dois métodos.

A metodologia proposta apresentou resultados relevantes para aplicar metodos ´ quantitativos automaticamente em imagens de cintilografia renal de 99m-TC-DTPA. O SC foi utilizado para segmentação dos rins de forma satisfatória. O interessante deste

algoritmo no trabalho foi a quase total ausência de parâmetros. Em nenhum momento foi utilizado base de treinamento. O processamento resumiu-se em aplicar clusterizações operadores morfológicos para segmentação das ROIs.

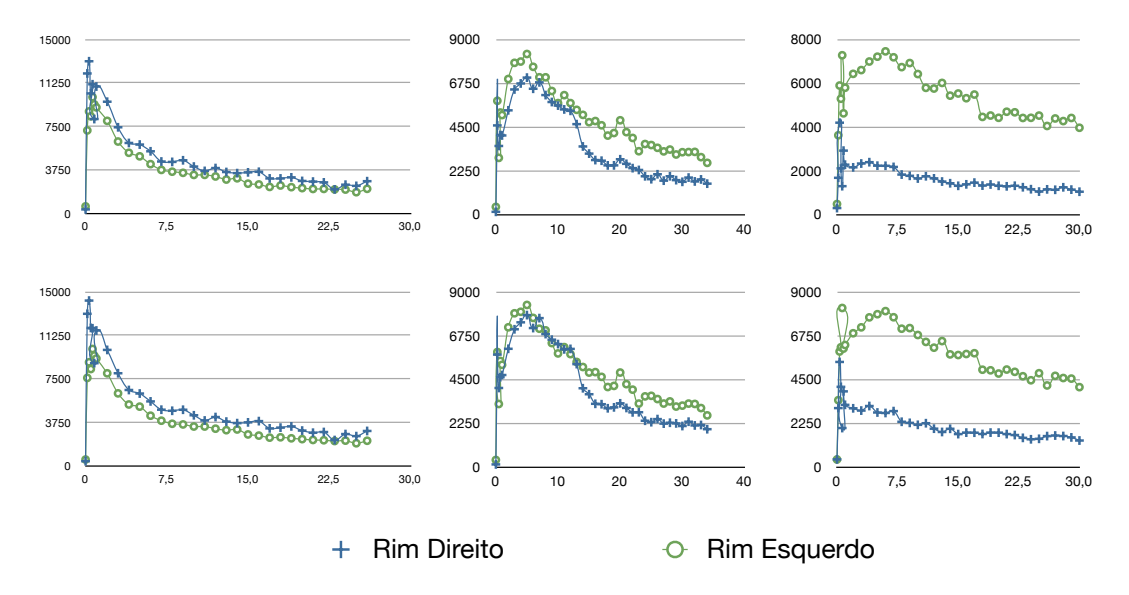

**Figura 6. Comparação do renograma entre os dois métodos. Os gráficos acima mostram renogramas obtidos por marcação do especialista. Os gráficos abaixo apresentam os renogramas obtido pela metodologia proposta. O eixo das abcissas corresponde ao tempo e o das ordenadas contagens por minuto.**

A clusterização tem como objetivo segmentar os rins que em geral são regiões com maiores intensidades na imagem. Logo, quando os rins possuem baixas intensidades fica mais difícil diferenciá-los. Os dois casos que falharam evidenciam esse problema. Porém, alterando o intervalo da imagem de entrada para o SC, foi possível segmentá-los com sucesso, uma vez que nestes intervalos a contribuições das regiões adjacentes foi significativamente reduzida (Figura 5C e 5D). Em [Lin et al. 2011] um pré-processamento é realizado para remover os órgãos próximos dos rins, mas o intervalo de tempo entre as imagens deve ter no máximo 20 segundos. Logo, não é possível utilizar a mesma etapa de processamento nas imagens da base desse trabalho. Em contrapartida, no nosso trabalho a metodologia possui uma tolerância de intervalo de tempo bem maior.

Quanto a performance do método, o SC é um algoritmo complexidade  $O(n^3)$ [Yan et al. 2009], conforme a quantidade de indivíduos o uso de memória pode ficar intratável e o tempo de execução muito alto para compensar ser aplicado. Porém, neste trabalho, foi utilizado em renografias ate quatro vezes para processamento dos exames ´ (duas vezes em cada lado da imagem), dando resultados em um tempo aceitavel, poucos ´ segundos em geral. Isso se deve ao fato de que as imagens possuem reduzido intervalo de pixels que gera poucos indivíduos para o processamento do algoritmo. As imagens geradas por média com SC são mais adequadas do que por soma como é realizado em [Gates 1982], [Lin et al. 2011], [Ståhl et al. 2011].

## 5. Conclusão

Uma metodologia para processamento de metodos quantitativos em renografias de 99m- ´ TC-DTPA foi apresentada. A metodologia é capaz de segmentar as ROIs de rins, estimar

seu respectivo *background*, calcular TFG e gerar renogramas. O trabalho foi validado ao comparar seus resultados com os do método manual obtendo índices com valores relevantes conforme a Tabela 4. De acordo com os resultados é possível concluir que o método é robusto suficiente para utilização em ambiente clínico. Dentre as aplicações possíveis pode-se destacar um suíte de ferramentas automatizado que gere diversos resultados rapidamente para um ou vários exames mantendo padrão de qualidade.

Como trabalhos futuros pode-se destacar a estimativa do intervalo para imagem de entrada para o SC. Em casos onde o paciente possui baixa função renal, o radiotracador tende a demorar a transitar pelos rins, o que faz com que o intervalo fixo segmente somente os órgãos e tecidos próximos causando falha no processo. Dessa forma é possível diminuir os casos falhos que a metodologia poderia resultar. Vale destacar também a utilização e/ou adaptação da metodologia em imagens com outros radiotracadores, além de obter outros índices e tipos de renogramas para estudo das funções dos rins.

## **Referências**

- Gates, G. (1982). Glomerular filtration rate: estimation from fractional renal accumulation of 99mtc-dtpa (stannous). *American Journal of Roentgenology*, 138(3):565–570.
- Lin, K.-J., Huang, J.-Y., and Chen, Y.-S. (2011). Fully automatic region of interest selection in glomerular filtration rate estimation from 99m tc-dtpa renogram. *Journal of Digital Imaging*, 24(6):1010–1023.
- Ma, X., Wan, W., and Yao, J. (2008). Texture image segmentation on improved watershed and multiway spectral clustering. In *Audio, Language and Image Processing, 2008. ICALIP 2008. International Conference on*, pages 1693–1697. IEEE.
- Malladi, R. and Sethian, J. A. (1995). Image processing via level set curvature flow. *proceedings of the National Academy of sciences*, 92(15):7046–7050.
- Powsner, R. A., Powsner, E. R., and Powsner, E. R. (2006). *Essential nuclear medicine physics*. Blackwell Pub.
- Prigent, A., Cosgriff, P., Gates, G. F., Graneurs, G., Fine, E. J., Itoh, K., Peters, M., Piepsz, A., Rehling, M., Rutland, M., et al. (1999). Consensus report on quality control of quantitative measurements of renal function obtained from the renogram: International consensus committee from the scientific committee of radionuclides in nephrourology. In *Seminars in nuclear medicine*, volume 29, pages 146–159. Elsevier.
- Ståhl, D., Åström, K., Overgaard, N., Landgren, M., Sjöstrand, K., and Edenbrandt, L. (2011). Automatic compartment modelling and segmentation for dynamical renal scintigraphies. *Image Analysis*, pages 557–568.
- Von Luxburg, U. (2007). A tutorial on spectral clustering. *Statistics and computing*, 17(4):395–416.
- Yan, D., Huang, L., and Jordan, M. I. (2009). Fast approximate spectral clustering. In *Proceedings of the 15th ACM SIGKDD international conference on Knowledge discovery and data mining*, pages 907–916. ACM.